## mad\_herder mad\_frame

## PDF and the property of the state  $\mathbb{R}$

https://www.100test.com/kao\_ti2020/634/2021\_2022\_\_E5\_85\_B3\_E 9\_94\_AE\_E6\_95\_BO\_E6\_c97\_634155.htm :

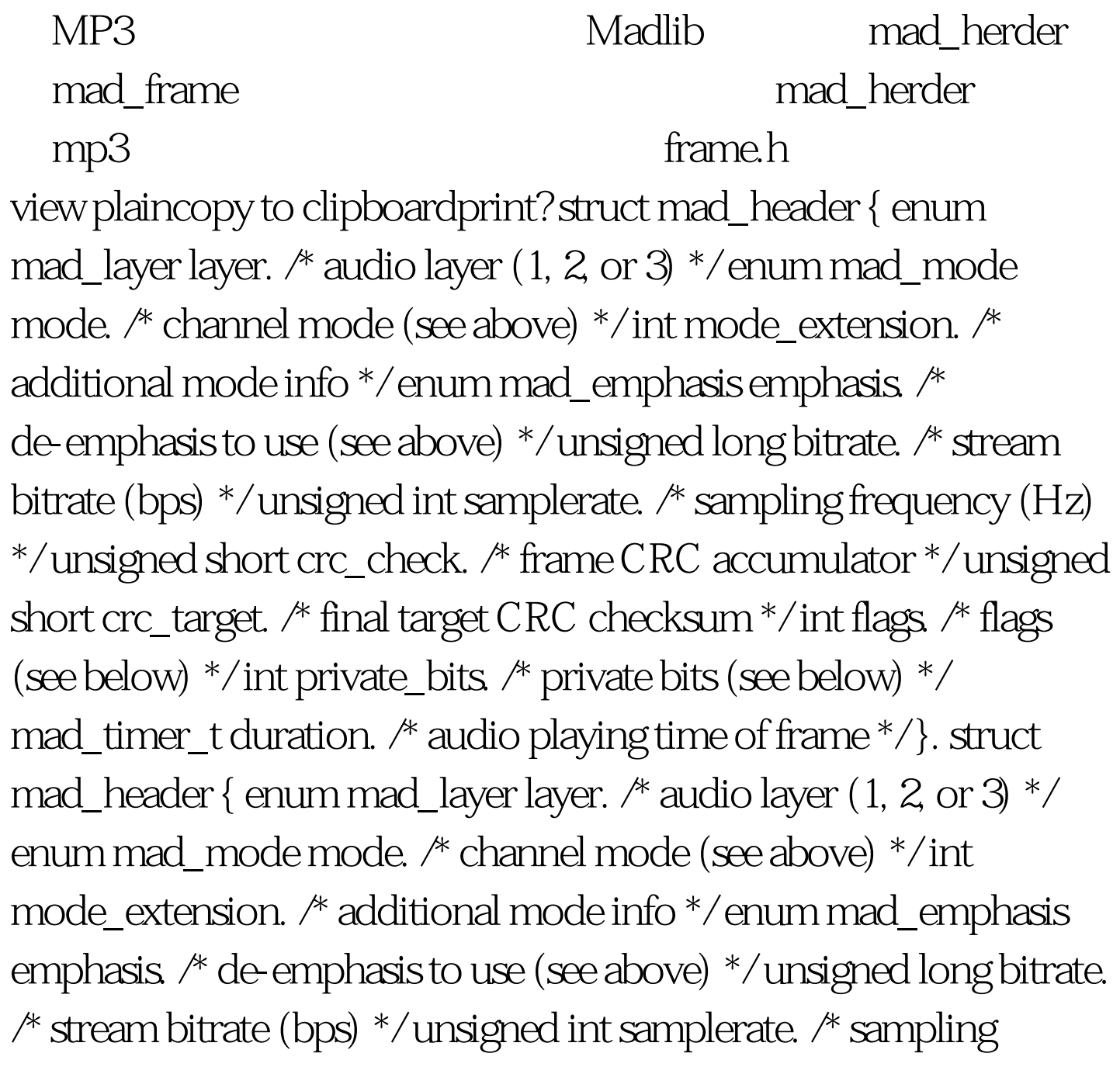

frequency (Hz) \*/ unsigned short crc\_check. /\* frame CRC accumulator \*/ unsigned short crc\_target. /\* final target CRC checksum \*/ int flags. /\* flags (see below) \*/ int private\_bits. /\* private bits (see below) \*/ mad\_timer\_t duration. /\* audio playing time of frame  $*/$  }. layer enum mad\_layer

3 1 2 3 MPEG 1 2 3  $\mathop{\rm mode}\nolimits$ MAD\_MODE\_SINGLE\_CHANNEL MAD\_MODE\_DUAL\_CHANNEL MAD\_MODE\_JOINT\_STEREO MAD\_MODE\_STEREO crec mp3

mad frame and herder

frame.h view plaincopy to clipboardprint? struct mad\_frame { struct mad\_header header. /\* MPEG audio header \*/ int options. /\* decoding options (from stream) \*/ mad\_fixed\_t sbsample[2][36][32]. /\* synthesis subband filter samples \*/ mad\_fixed\_t (\*overlap)[2][32][18]. /\* Layer III block overlap data \*/ }. struct mad\_frame { struct mad\_header header. /\* MPEG audio header \*/ int options. /\* decoding options (from stream) \*/ mad\_fixed\_t sbsample[2][36][32]. /\* synthesis subband filter samples \*/ mad\_fixed\_t (\*overlap)[2][32][18]. /\* Layer III block overlap data \*/ }. view plaincopy to clipboardprint? static enum mad\_flow output(void \*data, struct mad\_header const \*header, struct mad\_pcm \*pcm) { unsigned int nchannels, nsamples. mad\_fixed\_t const \*left\_ch, \*right\_ch. /\* pcm-gt.channels. nsamples  $=$  pcm-gt.samples[0]. right\_ch = pcm-gt.amp. 0xff).//  $\hspace{1.5cm}$  8 putchar((sample gt. 8) gt. amp. 0xff).// 8 putchar((sample gt. 8) gt.samplerate contains the sampling frequency \*/ nchannels = pcm-gt.length. left\_ch = pcm-gt.samples[1]. while (nsamples-) { signed int sample. /\* output sample(s) in 16-bit signed little-endian  $PCM*/sample = scale(*left\_ch)$ . putchar((sample gt. 0) gt. amp.  $Oxff$ .//  $8$  if (nchannels =  $2$ ) { sample = scale(\*right\_ch). putchar((sample gt. 0) gt.amp.  $Oxff$ ).//  $8$  } } option  $\text{mad\_stream}$   $\text{sbsample}[2][36][32]$  $mp3$  2 36 可播放26ms的音频,每秒帧速率大约为38fps);overlap指针 Madlib 1152 PCM

 $\alpha$  and  $\alpha$  and  $\alpha$  minimad.c output PCM  $.100T$ est

www.100test.com